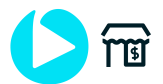

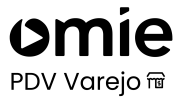

## **CHECKLIST PARA PDV**

## **CONFIGURAÇÕES INICIAIS PARA IMPLANTAÇÃO DO OMIE.PDV VAREJO**

- **1. Computador:** Windows 7 ou superior; Processador de 2GHz ou com 2 núcleos; 4GB de RAM ou superior; 20 GB livre ou mais.
- **2. Impressora Não Fiscal:** Marcas nacionais de impressoras não fiscais.
- **3. Conexão de Internet e Configurações de Rede:** Acesso à Internet.
- **4. Certificado Digital:** Tipo A1 (Arquivo).
- **5. CSC – Código de Segurança do Contribuinte:** Solicitar à contabilidade para gerar os códigos CSC de Homologação e Produção no site da SEFAZ para uso da NFC-e e CF-e SAT/MF-e.
- **6. Cadastro de Produtos:** Solicitar à contabilidade as informações abaixo dos produtos para preenchimento do cadastro.
	- **CFOP:** Código Fiscal de Operações e Prestações, das entradas e saídas de mercadorias;
	- **CST:** Código da Situação Tributária (exclusivo para clientes com Regime Normal);
	- **CSOSN:** O Código de Situação da Operação no Simples Nacional (exclusivo para Clientes do Simples Nacional);
		- **NCM:** Nomenclatura Comum do Mercosul;
		- **CEST:** Código Especificador da Substituição Tributária Produtos Substituídos.

**Checklist Completo:** [Acesse](https://ajuda.omie.com.br/pt-BR/articles/3812314-checklist-para-configuracao-e-utilizacao-dos-parceiros-de-pdv) Aqui o guia de configurações do seu Omie para implantar o PDV com sucesso!

## **Atenção**

- 1. Caso as informações dos produtos não estejam cadastradas ou estejam preenchidas incorretamente, a SEFAZ irá rejeitar os cupons emitidos.
- 2. Antes de adquirir qualquer equipamento diferente dos listados acima, é necessário entrar em contato com o [suporte](https://www.omie.com.br/suporte/) Omie para verificar a sua compatibilidade.